## Package 'rMisbeta'

November 6, 2020

Version 1.0

Date 2020-10-5

Title A Robust Missing Imputation Method for Gene Expression Data

Author Md. Shahjaman and Md. Nurul Haque Mollah

Maintainer Shahjaman <shahjaman\_brur@yahoo.com>

**Depends**  $R$  ( $> = 4.0$ ), stats

Imports ROC

Suggests MASS

Description It was developed especially for gene expression and metabolomics data analysis when the datasets are corrupted by outliers and missing values. The betadivergence method was used to impute the missing values and modify the outliers.

License GPL  $(>= 2)$ 

NeedsCompilation no

Repository CRAN

Date/Publication 2020-11-06 12:20:02 UTC

### R topics documented:

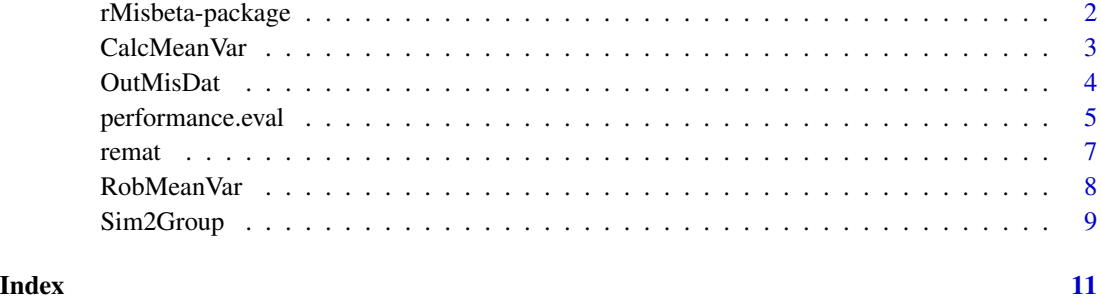

<span id="page-1-0"></span>rMisbeta-package *A Robust Missing Imputation Method for Gene Expression and Metabolomics Data Analysis*

#### Description

We developed a robust missing value imputation approach for gene expression and metabolomics data analysis using minimum beta-divergence method. This approach capable of handling both missing values and outliers, simultaneously.

#### Details

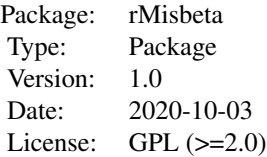

Package rMisbeta has the six following functions:

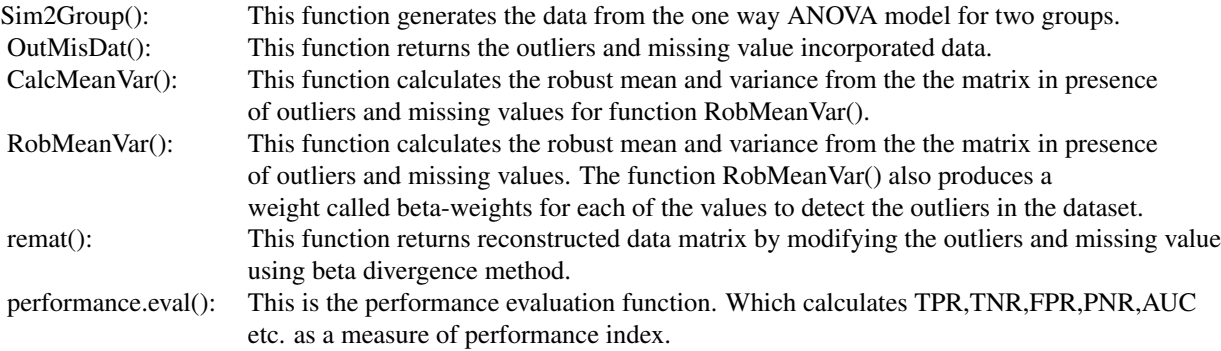

#### Author(s)

Md Shahjaman and Md. Nurul Haque Mollah; Maintainer: Md Shahjaman, shahjaman\_brur@yahoo.com

#### Examples

```
nG=1000
n1=n2=5
pde=0.1
Simdat=Sim2Group(nG,n1,n2,var0=0.1,pde=0.1)
xx=Simdat$outmat
TrueDE=Simdat$DEtrue
MisOutdat<-OutMisDat(xx,pctOut=0.1,pctMis=0.1)
```
#### <span id="page-2-0"></span>CalcMeanVar 3

```
misdat_zero<-MisOutdat
misdat_zero[is.na(misdat_zero)]<-0
cl=rep(c(1,2),each=n1)
res=remat(MisOutdat,cl)
up_mat<-res$remat
pTtest_zero<-pTtest_beta<-NULL
for (j1 in 1:dim(xx)[1])
{
DataYY <- data.frame(YY =misdat_zero[j1,], FactorLevels = factor(cl))
DataYY2 <- data.frame(YY2=up_mat[j1,], FactorLevels2 = factor(cl))
pTtest_zero[j1] <- t.test(YY~FactorLevels,data=DataYY, paired=FALSE)[[3]]
pTtest_beta[j1] <- t.test(YY2~FactorLevels2,data=DataYY2, paired=FALSE)[[3]]
}
TopDEn<-seq(nG*pde/10, pde*nG, length=10)
performance_zero<-performance.eval(pTtest_zero,TrueDE,TopDEn,decreasing=FALSE);
performance_beta<-performance.eval(pTtest_beta,TrueDE,TopDEn,decreasing=FALSE);
plot(performance_zero$FPR,performance_zero$TPR,type="o",
xlab="False Positive Rate",ylab="True Positive Rate",ylim=c(0,1))
points(performance_beta$FPR,performance_beta$TPR,type="o",col=2)
legend("bottomright", c('t_test_zero','t_test_rMisbeta'),lwd=1,cex=0.8,col=c(1,2))
```
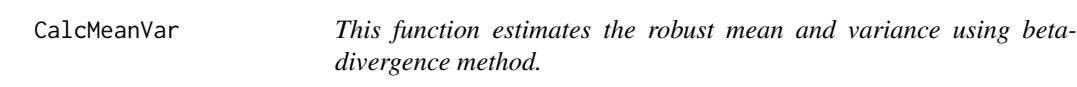

#### Description

The CalcMeanVar() function estimates the robust mean and variance using beta-divergence method for RobMeanVar () function. The beta-weight function confirms that is the data contain outliers or not.The larger weights indicate the good data points and the smaller weights (near to zero) indicates the outlying data points.

#### Usage

CalcMeanVar(xx,Mo)

#### Arguments

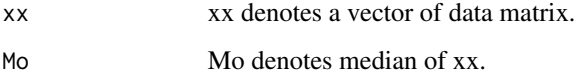

<span id="page-3-0"></span>This function returns a data frame containing 3 components

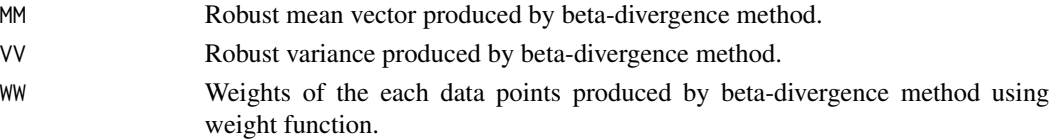

#### Author(s)

Md.Shahjaman and Md. Nurul Haque Mollah shahjaman\_brur@yahoo.com

#### References

Shahjaman M, Mollah MHM, Rahman MR, Islam SSM and Mollah NHM. Robust identification of differentially expressed genes from RNA-seq data. Genomics 2020; 112(2): 2000:2010.

#### Examples

```
nG=1000
n1=n2=5
Simdat=Sim2Group(nG,n1,n2,var0=0.1,pde=0.1)
xx=Simdat$outmat
Datao=xx
cl=rep(c(1,2),each=n1)MisOutdat<-OutMisDat(xx,pctOut=0.1,pctMis=0.1)
res=remat(MisOutdat,cl)
up_mat<-res$remat
```
OutMisDat *This function allows user's to add outliers and missing values in the original dataset*

#### Description

OutMisDat() function returns the outliers and missing value incorporated data. The percentages of outliers and missing values can be provided by the users. If pctOut and pctMis both are provided 0 then this function returns the original dataset

#### Usage

OutMisDat(xx,pctOut,pctMis)

#### Arguments

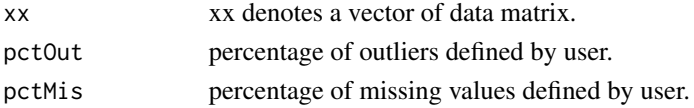

#### <span id="page-4-0"></span>performance.eval 5

#### Value

This function returns the outlier and missing incorporated data matrix

Datao a dataset corrupted by Outlier and missing value

#### Author(s)

Md.Shahjaman; shahjaman\_brur@yahoo.com

#### References

Shahjaman M, Mollah MHM, Rahman MR, Islam SSM and Mollah NHM. Robust identification of differentially expressed genes from RNA-seq data. Genomics 2020; 112(2): 2000:2010.

#### Examples

```
nG=1000
n1=n2=5
Simdat=Sim2Group(nG,n1,n2,var0=0.1,pde=0.1)
xx=Simdat$outmat
Datao=xx
MisOutdat<-OutMisDat(xx,pctOut=0.1,pctMis=0.1)
```
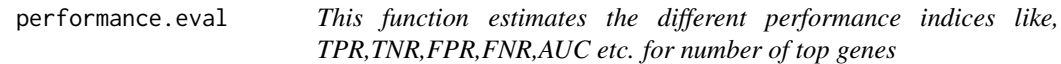

#### Description

This function estimates the different performance indeces,like TPR,TNR,FPR,FNR,AUC etc. to asses the performance of the method

#### Usage

```
performance.eval(PostP, de.true, TopG, decreasing = TRUE)
```
#### Arguments

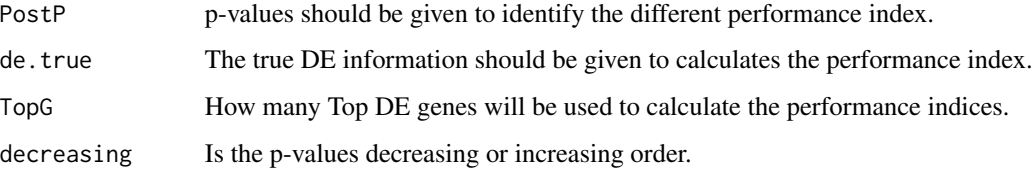

#### Value

The following performance indices are produced by performance.eval():

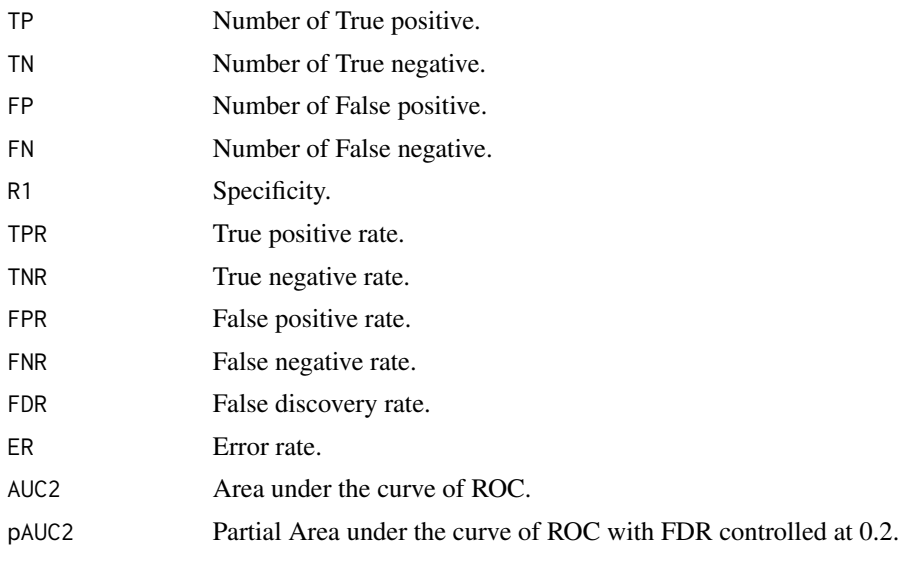

#### Author(s)

Md.Shahjaman and Md. Nurul Haque Mollah shahjaman\_brur@yahoo.com

#### Examples

```
# Performance evaluation in presence of outliers and missing values
nG=1000
n1=n2=5
pde=0.1
Simdat=Sim2Group(nG,n1,n2,var0=0.1,pde=0.1)
xx=Simdat$outmat
TrueDE=Simdat$DEtrue
MisOutdat<-OutMisDat(xx,pctOut=0.1,pctMis=0.1)
misdat_zero<-MisOutdat
misdat_zero[is.na(misdat_zero)]<-0
cl=rep(c(1,2),each=n1)res=remat(MisOutdat,cl)
up_mat<-res$remat
pTtest_zero<-pTtest_beta<-NULL
for (j1 in 1:dim(xx)[1])
{
DataYY <- data.frame(YY =misdat_zero[j1,], FactorLevels = factor(cl))
DataYY2 <- data.frame(YY2=up_mat[j1,], FactorLevels2 = factor(cl))
pTtest_zero[j1] <- t.test(YY~FactorLevels,data=DataYY, paired=FALSE)[[3]]
pTtest_beta[j1] <- t.test(YY2~FactorLevels2,data=DataYY2, paired=FALSE)[[3]]
}
```
#### <span id="page-6-0"></span>remat 7

TopDEn<-seq(nG\*pde/10, pde\*nG, length=10)

```
performance_zero<-performance.eval(pTtest_zero,TrueDE,TopDEn,decreasing=FALSE);
performance_beta<-performance.eval(pTtest_beta,TrueDE,TopDEn,decreasing=FALSE);
plot(performance_zero$FPR,performance_zero$TPR,type="o",
xlab="False Positive Rate",ylab="True Positive Rate",ylim=c(0,1))
points(performance_beta$FPR,performance_beta$TPR,type="o",col=2)
legend("bottomright", c('t_test_zero','t_test_rMisbeta'),lwd=1,cex=0.8,col=c(1,2))
```
remat *Reformulated data matrix after modification of outliers and missing imputation using beta divergence method*

#### Description

remat() function returns reformulated data matrix by modifying the outliers and missing value using the robust mean produced by RobMeanVar(). This function also produces the weights of each feature. The lower weights indicate that the corresponding feature is corrupted by the outliers.

#### Usage

remat(Datao,cl)

#### Arguments

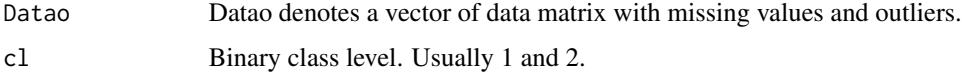

#### Value

This function returns the following two components

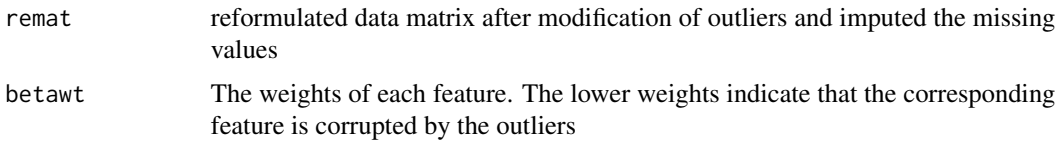

#### Author(s)

Md.Shahjaman; shahjaman\_brur@yahoo.com

#### References

Shahjaman M, Mollah MHM, Rahman MR, Islam SSM and Mollah NHM. Robust identification of differentially expressed genes from RNA-seq data. Genomics 2020; 112(2): 2000:2010.

#### Examples

```
nG=1000
n1=n2=5
Simdat=Sim2Group(nG,n1,n2,var0=0.1,pde=0.1)
xx=Simdat$outmat
Datao=xx
MisOutdat<-OutMisDat(xx,pctOut=0.1,pctMis=0.1)
cl=rep(c(1,2),each=n1)res=remat(MisOutdat,cl)
up_mat<-res$remat
```
RobMeanVar *This function estimates the robust mean and variance using betadivergence method to reconstruct the data matrix.*

#### Description

The RobMeanVar() function estimates the robust mean and variance using beta-divergence method. If the gene expression data corrupted with outliers or missing values then this function calculates the robust mean for the corresponding outliers or missing gene vector and if the gene expression data does not contain outliers or missing values then it calculates the classical mean and variance.The beta-weight function confirms that, the data contain outliers or not. The larger weights indicate the good data points and the smaller weights (near to zero) indicates the outlying data points.

#### Usage

RobMeanVar(xx)

#### Arguments

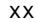

xx denotes a vector of data matrix with missing values or outliers.

#### Value

This function returns a data frame containing eight components

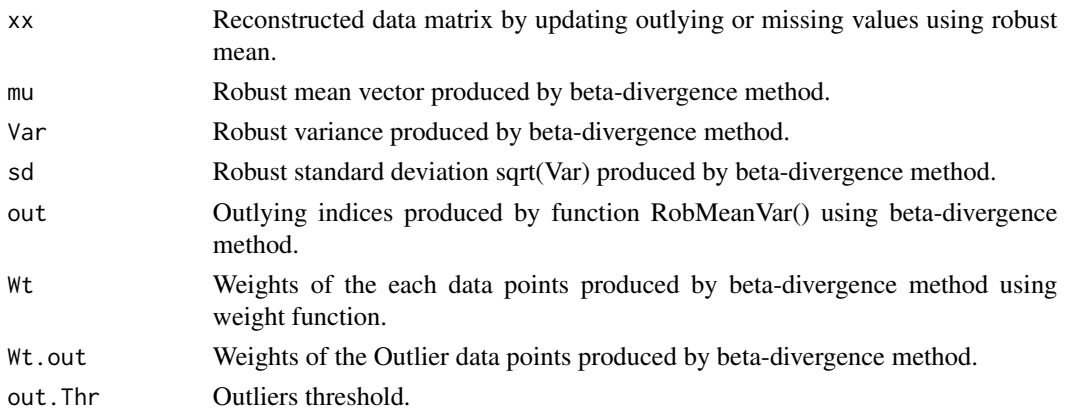

<span id="page-7-0"></span>

#### <span id="page-8-0"></span>Sim2Group 9

#### Author(s)

Md.Shahjaman and Md.Nurul Haque Mollah; shahjaman\_brur@yahoo.com

#### References

Shahjaman M, Mollah MHM, Rahman MR, Islam SSM and Mollah NHM. Robust identification of differentially expressed genes from RNA-seq data. Genomics 2020; 112(2): 2000:2010.

#### Examples

```
nG=1000
n1=n2=5
Simdat=Sim2Group(nG,n1,n2,var0=0.1,pde=0.1)
xx=Simdat$outmat
Datao=xx
cl=rep(c(1,2),each=n1)MisOutdat<-OutMisDat(xx,pctOut=0.1,pctMis=0.1)
res=remat(MisOutdat,cl)
betawt<-res$betawt
plot(betawt)
```
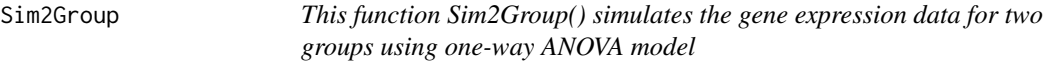

#### Description

Generates the gene expression data using one-way ANOVA model with two groups. The variance of both group should be same and the percentage of the DE genes will be given

#### Usage

Sim2Group(ng, n1, n2, var0 = 0.1, pde = 0.05)

#### Arguments

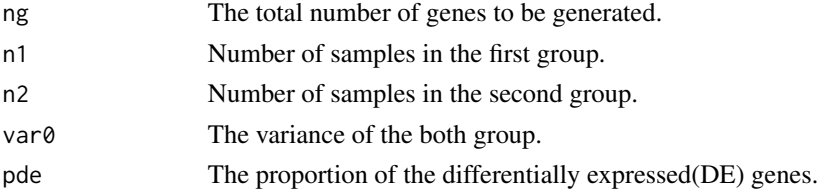

#### Value

This function returns the following components:

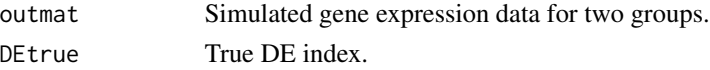

#### Author(s)

Md.Shahjaman; shahjaman\_brur@yahoo.com

#### Examples

```
n1=10;n2=10;
nG=1000
TSimDat<-Sim2Group(ng=nG,n1,n2,var0=0.1,pde=0.1)
Simdat<-TSimDat[[1]]
TrueDE<-TSimDat[[2]]
```
# <span id="page-10-0"></span>Index

CalcMeanVar, [3](#page-2-0)

OutMisDat, [4](#page-3-0)

performance.eval, [5](#page-4-0)

remat, [7](#page-6-0) rMisbeta-package, [2](#page-1-0) RobMeanVar, [8](#page-7-0)

Sim2Group, [9](#page-8-0)